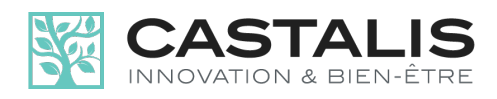

# **CHARTE DES COOKIES**

Date de mise à jour : 24-05-2017

# **1. OBJET**

L'engagement fort de Castalis eu égard au respect de la vie privée des Utilisateurs de son site Internet disponible à l'URL suivante : www.castalis.com (le « Site ») et à l'utilisation maîtrisée des cookies, est illustré au travers de la mise en place de la présente « Charte des Cookies ».

Cette Charte, partie intégrante de nos Conditions Générales d'Utilisation (disponibles dans la rubrique « C.G.U. » du Site) a été élaborée par nos soins afin que tout Utilisateur puisse être utilement renseigné sur les cookies susceptibles d'être installés sur son terminal (smartphone, tablette et ordinateur) et sur l'usage pouvant en être fait, mais également sur la manière dont ils peuvent être activés ou désactivés selon les choix de l'Utilisateur.

Les cookies émis par Castalis ou ses partenaires sont ainsi utilisés aux fins décrites dans la présente Charte des Cookies, sous réserve des choix de l'Utilisateur qui résulteront des paramètres de son logiciel de navigation utilisé lors de sa visite du Site et de nos Services.

#### 1) **Que sont les « Cookies » ?**

Lorsque vous consultez le Site et nos Services (qui peuvent comprendre d'éventuels contenus publicitaires), avec votre logiciel de navigation Internet, des informations relatives au parcours de votre terminal (smartphone, tablette et ordinateur) sont susceptibles d'être enregistrées dans des « Cookies » qui sont alors installés sur votre terminal et/ou votre navigateur Internet.

Un « Cookie » est un fichier texte qui permet à son émetteur, pendant sa durée de validité, de reconnaître le terminal concerné à chaque fois que ce terminal accède à un contenu numérique comportant des Cookies du même émetteur. Lors de vos connexions sur le Site et nos Services, des cookies sont installés sur votre terminal et/ou sur votre navigateur Internet pour assurer le bon fonctionnement du Site et des Services.

#### 2)  **Comment sont utilisés ces Cookies ?**

Tout d'abord, il est important de préciser que seul le créateur du Cookie est susceptible de lire ou modifier les informations qu'il contient. Des Cookies externes sont susceptibles d'être inclus dans les espaces publicitaires mis à disposition sur le Site et les Services. Ces Cookies permettent alors d'afficher sur votre terminal des publicités émanant d'annonceurs.

Les Cookies sont de nature différente, voici leurs différentes catégories :

- Cookies de navigation (point 2a) ;
- Cookies de mesure d'audience et d'analyse comportementale (point 2b);
- Cookies de réseaux sociaux (point 2c) ;
- Cookies émis par des tiers via les publicités (point 2d).

#### 2a – Cookies de navigation

Ces Cookies permettent d'améliorer les performances du Site et des Services proposés afin de vous fournir une utilisation améliorée et optimisée. Ces Cookies sont déposés sur votre terminal sans nécessiter votre accord préalable.

#### **Fonctions :**

— Optimisation de la présentation du Site et des Services pour vos besoins particuliers, par exemple : langue utilisée, résolution d'affichage, affichage et navigation visuellement optimisés pour votre terminal, votre système d'exploitation et votre navigateur Internet, etc. ;

— Sauvegarde des informations enregistrées lors de votre utilisation du Site et des Services, par exemple, le choix de votre langue, de votre pays, etc. ;

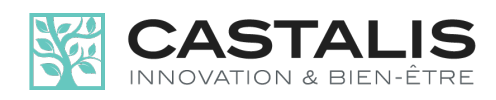

— Accès à la zone membre du Site et des Services, par exemple, la zone de votre compte personnel, grâce à vos identifiants, que vous nous avez confiés antérieurement lors d'un précédent accès en cochant la case « Se souvenir de moi » lors de votre connexion;

— Mise en œuvre de mesures de sécurité, par exemple, lorsqu'il vous est demandé de vous connecter à nouveau au Site et aux Services après un certain laps de temps d'inactivité.

#### 2b — Cookies de mesure d'audience et d'analyse comportementale

Ces Cookies nous offrent la possibilité d'établir des statistiques et volumes de fréquentation et d'utilisation des divers éléments composant le Site et les Services (contenus visités, parcours de recherche et d'utilisation, etc.), nous permettant de les optimiser et améliorer, en modifiant par exemple, l'ergonomie, les contenus proposés ou encore la facilité de recherche des informations recherchées.

## **2c — Cookies de réseaux sociaux**

Le Site et les Services vous permettent de partager les contenus sur les réseaux sociaux. Les Cookies de partage de réseaux sociaux sont gérés par les éditeurs des réseaux sociaux. Nous vous invitons à prendre connaissance de la politique de gestion des Cookies auprès des éditeurs concernés.

#### 2d — Cookies émis par des tiers

L'émission et l'utilisation de Cookies par des tiers sont soumises à leurs politiques de protection de la vie privée. Nous vous informons de l'objet des Cookies dont nous avons connaissance et des moyens dont vous disposez pour effectuer des choix à l'égard de ces Cookies.

#### **— Applications tierces intégrées au Site et aux Services**

Nous sommes susceptibles d'inclure sur le Site et les Services, des applications informatiques émanant de tiers, qui vous permettent de partager nos contenus avec d'autres personnes ou de faire connaître à ces autres personnes votre consultation ou votre opinion concernant un contenu du Site ou des Services. Tel est notamment le cas des boutons « Partager », « J'aime », issus de réseaux sociaux tels que « Facebook » « Twitter », « Google+ », « LinkedIn », etc. Le réseau social fournissant un tel bouton applicatif est susceptible de vous identifier grâce à celui-ci, même si vous n'avez pas utilisé ce bouton lors de votre consultation du Site et des Services. En effet, ce type de bouton peut permettre au réseau social concerné de suivre votre navigation sur le Site et les Services, du seul fait que votre compte au réseau social concerné était activé sur votre terminal (session ouverte) durant votre navigation.

Nous n'avons aucun contrôle sur le processus employé par les réseaux sociaux pour collecter des informations relatives à votre navigation sur le Site et les Services, et associées aux données personnelles dont ils disposent. Nous vous invitons à consulter les politiques de protection de la vie privée de ces réseaux sociaux afin de prendre connaissance des finalités d'utilisation, notamment publicitaires, des informations de navigation qu'ils peuvent recueillir grâce à ces boutons applicatifs.

Ces politiques de protection doivent notamment vous permettre d'exercer vos choix auprès de ces réseaux sociaux, notamment en paramétrant vos comptes d'utilisation de chacun de ces réseaux.

#### **— Contenus de tiers diffusés dans nos espaces publicitaires**

Les contenus publicitaires (graphismes, animations, vidéos, etc.) diffusés dans nos espaces publicitaires sont susceptibles de contenir des Cookies émis par des tiers : soit l'annonceur à l'origine du contenu publicitaire concerné, soit une société tierce à l'annonceur (agence conseil en communication, société de mesure d'audience, prestataire de publicité ciblée, etc.), qui a associé un Cookie au contenu publicitaire d'un annonceur.

Le cas échéant, les Cookies émis par ces tiers peuvent leur permettre, pendant la durée de validité de ces Cookies i) de reconnaître votre terminal lors de sa navigation ultérieure sur tout autre site ou service sur lequel ces annonceurs ou

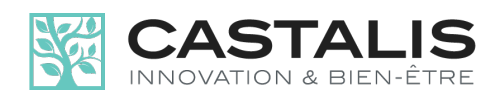

ces tiers émettent également des Cookies et, ii) le cas échéant, d'adapter ces Sites et Services tiers ou les publicités qu'ils diffusent, à la navigation de votre terminal dont ils peuvent avoir connaissance.

# 3) Comment sont utilisés les Cookies qui accompagnent nos contenus publicitaires diffusés par des **tiers ?**

Lorsque vous accédez à un site, un service ou une application contenant des espaces publicitaires diffusant l'une de nos annonces publicitaires, celle-ci est susceptible de contenir un Cookie, qui est susceptible, sous réserve de vos choix, d'être enregistré dans votre terminal et de nous permettre de reconnaître le navigateur de votre terminal, et ce, pendant la durée de validité du cookie concerné.

Les Cookies intégrés à nos annonces publicitaires diffusées par des tiers sont utilisés aux fins décrites ci-dessous.

## **Fonctions :**

— Comptabilisation du nombre d'affichages et d'activations de nos contenus publicitaires diffusés sur des sites/services/applications de tiers, identification de ces contenus et ces sites/services/applications, détermination du nombre d'utilisateurs ayant cliqué sur chaque contenu ;

— Calcul des sommes dues aux acteurs de la chaîne de diffusion publicitaire (agence de communication, régie publicitaire, site/support de diffusion) et d'établissement des statistiques liées ;

— Optimisation de la présentation du Site et des Services auxquels mènent nos contenus publicitaires sur votre terminal (langue utilisée, résolution d'affichage, système d'exploitation utilisé, type terminal utilisé, données de localisation avec votre accord préalable) lors de vos visites sur le Site et les Services.

# 4) Que se passe-t-il en cas d'utilisation mutualisée d'un terminal?

Si votre terminal est utilisé par plusieurs personnes ou encore dans le cas où un même terminal disposerait de plusieurs logiciels de navigation, nous ne pouvons pas nous assurer de manière certaine que les services et publicités destinés à votre terminal correspondent bien à votre propre utilisation personnelle de ce terminal et non à celle d'un autre utilisateur.

Dans un tel cas de figure, le partage avec d'autres personnes de l'utilisation de votre terminal et la configuration des paramètres de votre navigateur à l'égard des cookies relèvent de votre libre choix et de votre responsabilité pleine et entière.

# 5) **Gestion de vos Cookies ?**

Plusieurs possibilités vous sont offertes pour gérer vos Cookies. À noter que tout paramétrage que vous pourriez être amené à sélectionner sera susceptible de modifier votre navigation sur Internet et vos conditions d'accès à certains sites et services nécessitant obligatoirement l'utilisation de Cookies.

# **2. ACCORD SUR LES COOKIES**

Vous donnez votre accord :

— En cliquant sur le bouton « OK » figurant sur le bandeau d'information visible lors de votre première connexion au Site et aux Services ;

— En poursuivant votre navigation après cette validation, c'est-à-dire lorsque vous cliquez sur un élément du Site ou des Services (image, lien, etc.), ou lorsque vous vous rendez sur une autre page du Site et des Services. Vous pouvez modifier ce paramétrage à tout moment à travers les choix qui vous sont offerts par votre logiciel de navigation. 

Si vous avez accepté dans votre logiciel de navigation l'enregistrement de Cookies du Site ou des Services dans votre Terminal, les Cookies intégrés dans les pages et contenus que vous avez consultés pourront être stockés temporairement dans un espace dédié de votre Terminal. Ils y seront lisibles uniquement pas leur émetteur, et seulement pour leur durée d'existence. Certains Cookies peuvent n'avoir qu'une journée unique d'utilisation.

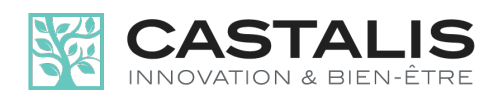

# **3. REFUS DES COOKIES**

Si vous refusez l'enregistrement de Cookies dans votre terminal ou si vous supprimez ceux qui y sont déjà enregistrés, vous ne pourrez plus bénéficier d'un certain nombre de fonctionnalités qui sont néanmoins nécessaires pour naviguer dans certains espaces du Site et des Services. Par exemple, si vous souhaitez accéder au Site ou aux Services nécessitant une identification protégée par mot de passe.

Le cas échéant, nous déclinons toute responsabilité pour les conséquences liées au fonctionnement limité ou dégradé du Site ou des Services résultant de votre refus des Cookies ou de notre impossibilité à enregistrer ou consulter les Cookies nécessaires au bon fonctionnement du Site et des Services.

#### **— Logiciels de navigation et modifications de la gestion des Cookies**

Vous pouvez configurer votre logiciel de navigation de manière à ce que des Cookies soient enregistrés dans votre terminal ou, au contraire, qu'ils soient rejetés, soit systématiquement, soit selon leur émetteur spécifique. Vous pouvez également configurer votre logiciel de navigation de manière à ce que l'acceptation ou le refus des Cookies vous soient proposés ponctuellement, ou systématiquement, avant qu'un nouveau Cookie soit susceptible d'être enregistré dans votre terminal.

Pour la gestion des Cookies, la configuration de chaque navigateur Internet est différente.

Elle est décrite dans le menu d'aide de votre navigateur à ces adresses Internet :

**Chrome™ :** http://support.google.com/chrome/bin/answer.py?hl=fr&hlrm=en&answer=95647

#### Firefox<sup>™</sup> : https://support.mozilla.org/fr/kb/activer-desactiver-cookies

**Internet Explorer™ :** https://support.microsoft.com/fr-fr/help/17442/windows-internet-explorer-delete-managecookies

**Opera™ :** http://help.opera.com/Windows/10.20/fr/cookies.html

Safari<sup>™</sup> : https://support.apple.com/kb/PH21411?viewlocale=fr\_FR&locale=fr\_FR

#### $-$  Plateformes interprofessionnelles

Vous pouvez vous connecter au site Youronlinechoices.com, proposé par les professionnels de la publicité digitale regroupés au sein de l'association européenne E.D.A.A. (European Digital Advertising Alliance).

Vous pourrez ainsi connaître les entreprises inscrites à cette plateforme et qui vous offrent la possibilité de refuser ou d'accepter les Cookies utilisés par ces entreprises pour adapter à vos informations de navigation les publicités susceptibles d'être affichées sur votre terminal.

Adresse Internet : http://www.youronlinechoices.com/fr/controler-ses-cookies/

Cette plateforme européenne est partagée par des centaines de professionnels de la publicité sur Internet et constitue une interface centralisée vous permettant d'exprimer votre refus ou votre acceptation des cookies susceptibles d'être utilisés afin d'adapter à la navigation de votre terminal les publicités susceptibles d'y être affichées. Notez que cette procédure n'empêchera pas l'affichage de publicités sur les sites Internet que vous visitez. Elle ne bloquera que les technologies qui permettent d'adapter les publicités à vos centres d'intérêt.